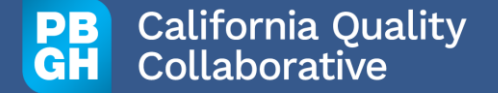

# **Enrollment File Validation Checks**

## **Enrollment File Validation Stages**

- **Stage 1:** Template structure
- **Stage 2:** Null Values
- **Stage 3:** General Checks
- **Stage 4:** NPIs Type 1 and 2
- **Stage 5:** Geolocation

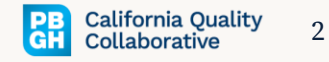

### **Template Structure and Null Values Checks**

### **4 Critical Checks Before Reviewing Your Data:**

- **1. File type:** Python script will always check for an excel file.
- **2. Usage of template:** Use the Enrollment File Template and insert your data in the second tab "Enrollment Template".
- **3. Headers:** Python script will check the headers of the template. They should not be altered.
- **4. Null Values:** Python script will check for null values.
	- **Note:** If you are an organization that is reporting only one of the three types of practice identifiers (NPI (Type 2), a Practice TIN or an internal practice identifier), the script will not fail validation.

**Note:** If any of these steps fail, the script will exit out and stop validating.

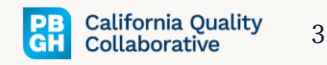

### **General Checks**

### **19 checks before checking NPIs and Geolocation: Errors:**

- Duplicated rows of data
- **PO Identifier**
- **Clinician NPI (Type 1)** start with a "1" and total of 10 numbers
- **Practice NPI (Type 2)** start with a "1" and total of 10 numbers
- **Internal Practice Identifier** begin with "not\_npi\_" and followed by the internal identifier
- **Practice TIN** total of 9 numbers

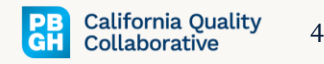

# **General Checks (Continue)**

### **19 checks before checking NPIs and Geolocation:**

- **Zip code** start with a "9" and total of 5 numbers
- **Practice State** "CA"
- Python script will check that the clinician first and last name, eligible profession type, primary care type, practice name, practice street address and practice city have been completed.
	- **Note:** "Practice Suite/Floor Number" can be left blank if the practice does not have one.

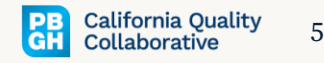

# **NPIs Type 1 and 2 & Geolocation Checks (Outside of Python)**

2 checks before passing validation:

### **Errors:**

- The reported NPIs will be validated with the database from National Plan & Provider Enumeration System
- The reported practice addresses will be validated with the database from Google Maps.
	- **Note:** We will be geocoding all practice addresses to confirm that addresses exist. We will also use geolocations for data visualization purposes.

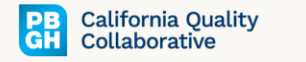

6

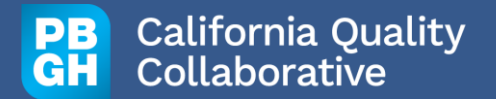

# **Measurement File Validation Checks**

### **Measurement File Validation Stages**

- **Stage 1:** Template structure
- **Stage 2:** Null Values
- **Stage 3:** General Checks
- **Stage 4:** Enrollment measure reporting
- **Stage 5:** Measures' denominators and numerators comparison

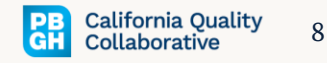

## **Template Structure and Null Values Checks**

#### **7 Critical Checks Before Reviewing Your Data:**

- **File type:** Python script will always check for an excel file.
- **Usage of template:** Use the Measurement File Template and insert your data in the second tab "Measurement Template".
- **Measurement Periods Last Date:** Use the format "mm/dd/yyyy" and make sure it is a real date from the calendar.
- **Headers:** Python script will check the headers of the template. They should not be altered.
- **Null Values:** Python script will check for null values.
	- **Note:** You are allowed to have null values in the "Numerator" of your ENR measure. Also, if you are an organization that is reporting only one of the three types of practice identifiers (NPI (Type 2), a practice TIN or an internal practice identifier), the script will not fail validation.
- **Denominator and Numerator:** Python scripts will check for numerical values (no other characters or blank spaces).

**Note:** In any of these steps fail, the script will stop any further validation.

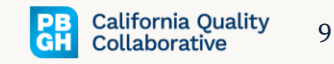

### **General Checks**

17 checks and 2 warnings before reviewing your enrollment measure data:

- Duplicated rows of data and duplicated measure reporting
- **PO Identifier**
- **Clinician NPI (Type 1)** start with a "1" and total of 10 numbers
- **Practice NPI (Type 2)** start with a "1" and total of 10 numbers
- **Internal Practice Identifier** begin with "not\_npi\_" and followed by the internal identifier
- **Practice TIN** total of 9 numbers
- Product and measure identifier codes (refer to the measure specifications manual).

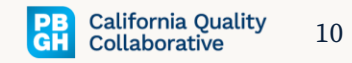

## **General Checks (Continue)**

17 checks and 2 warnings before reviewing your enrollment measure data:

### **Errors:**

• Denominators greater or equal than numerators across all measures (**numerators will not be reported for the enrollment measure**).

### **Warnings:**

The script will let you know if you have reported data for a clinician that was not enrolled in the program or if you are missing data for a provider that was enrolled.

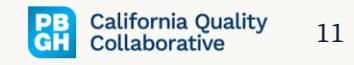

# **Enrollment Measure Reporting**

#### 9 checks to compare with the Enrollment Measure:

- Python script will check that each clinician/practice/product/measurement period last date relationship has reported the enrollment measure to compare denominators with Depression Screening and Follow Up measures
- Python script will check that each clinician/practice/product/measurement period last date relationship has reported the enrollment measure to compare denominators with Depression Remission or Response measures
- Python script will check that each clinician/practice/product/measurement period last date relationship has reported the enrollment measure to compare denominators with Unhealthy Alcohol Use Screening and Follow Up measures
- Python script will check that each clinician/practice/product/measurement period last date relationship has reported the enrollment measure to compare denominators with Diabetes HbA1c Poor Control (>9%)
- Python script will check that each clinician/practice/product/measurement period last date relationship has reported the enrollment measure to compare denominators with Emergency Department Visits

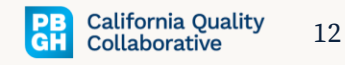

# **Measure Count Reporting**

1 check and 2 warnings for measure count:

#### **Errors:**

• Python script will check that each clinician/practice/product/measurement period last date relationship has all three Depression Remission or Response measures (DRR1, DRR2 and DRR3)

### **Warnings:**

- Python script will check that each clinician/practice/product/measurement period last date relationship has both Depression Screening and Follow Up measures (DSF1 and DSF2)
- Python script will check that each clinician/practice/product/measurement period last date relationship has both Unhealthy Alcohol Use Screening and Follow Up measures (ASF1 and ASF2)

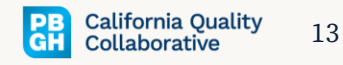

# **Measures' Denominators and Numerators Comparison**

17 checks before passing validation:

- Python script will compare that the denominator from the enrollment measure is larger than the denominators of all other measures for each clinician/practice/product/measurement period relationship.
- Python script will compare that the denominator from DSF2 is less than the denominator from DSF1 for each clinician/practice/product/measurement period relationship.
- Python script will compare that the denominator from ASF2 is less than the denominator from ASF1 for each clinician/practice/product/measurement period relationship.
- Python script will compare that the denominator from DSF2 is less than the numerator from DSF1 for each clinician/practice/product/measurement period relationship.
- Python script will compare that the denominator from ASF2 is less than the numerator from ASF1 for each clinician/practice/product/measurement period relationship.

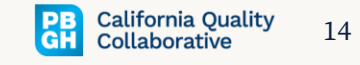

### **Measures' Denominators and Numerators Comparison (Continue)**

17 checks before passing validation:

- Python script will compare that the denominators from the three Depression Remission or Response measures (DRR1, DRR2 and DRR3) are the same value for each clinician/practice/product/measurement period relationship.
- Python script will compare that the numerator from DRR2 is less than the numerator from DRR1 for each clinician/practice/product/measurement period relationship.
- Python script will compare that the numerator from DRR3 is less than the numerator from DRR1 for each clinician/practice/product/measurement period relationship.
- Python script will compare that the numerator from DRR2 is less than the numerator from DRR3 for each clinician/practice/product/measurement period relationship.

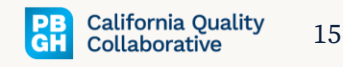